## 中体連大会 WEBエントリー指示書

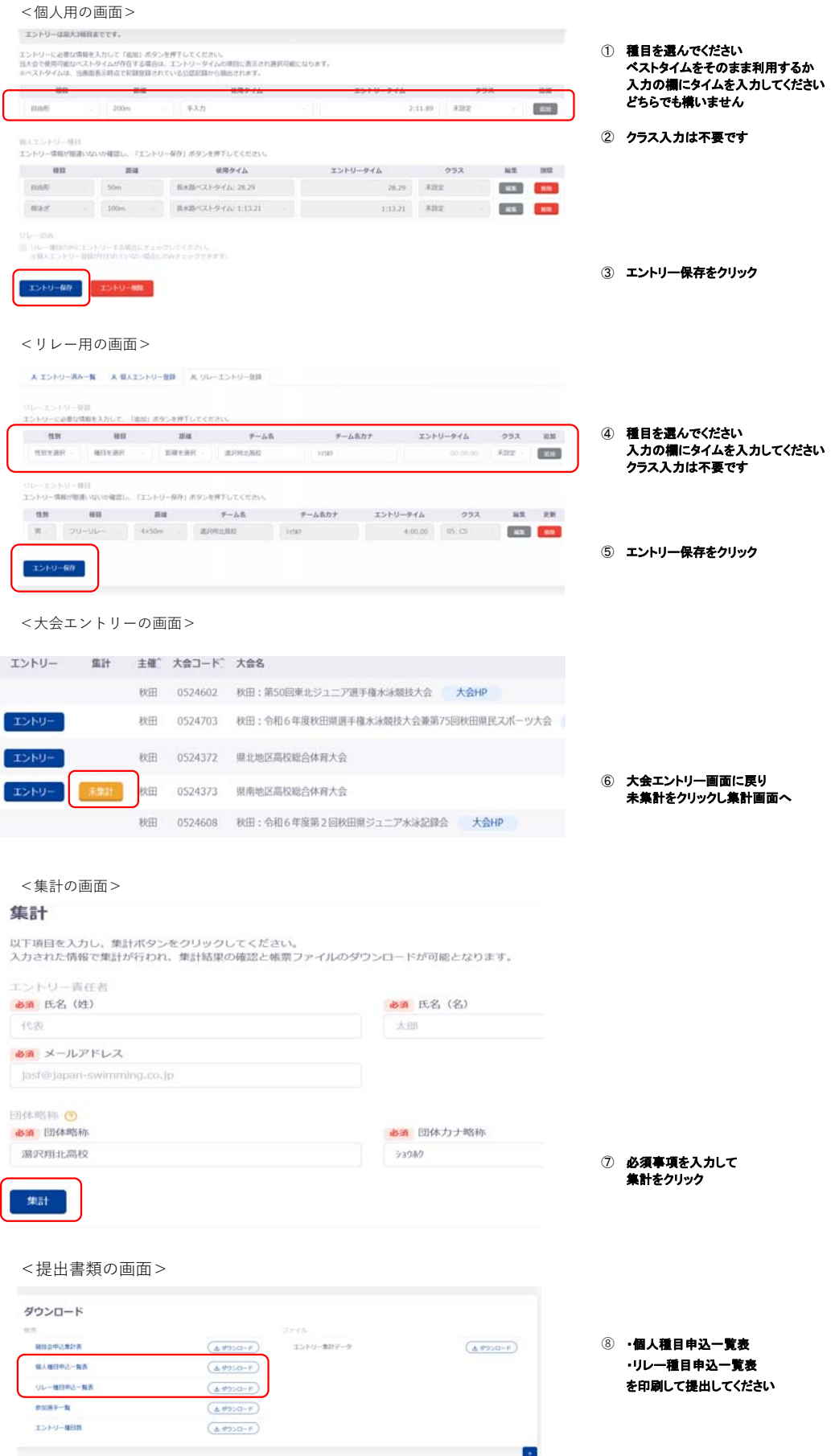